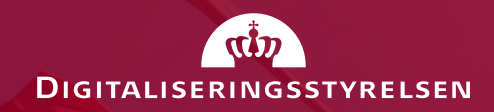

#### **eDelivery Perspectives in Denmark**

6. december 2017

**Sven Rostgaard Rasmussen**

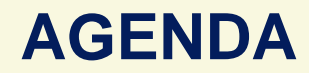

- **Current status of eDelivery in Denmark**
- **Interoperability and Architectural approach**
- **Possible use cases for further adoption**
- **Process forward**

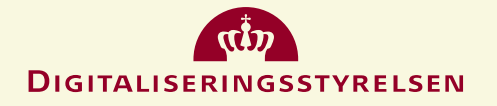

# **CURRENT STATUS**

- **eDelivery pre-study with major stakeholders has identified the potential for eDelivery as a general national infrastructure**
- **Many types of data sharing solutions and different technology for implementation and security is in use**
- **Limited adoption of eDelivery:**
	- PEPPOL eProcurement (Cross Border)
	- EU Cross Border project based implementations
- **Scheduled business cases analysis (2018 1H)**

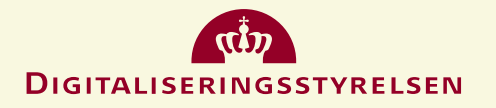

# **INTEROPERABILITY AND ARCHITECTURE**

- **National Interoperability Framework aligned with EIRA**
- **Defined framework and reference architectures**

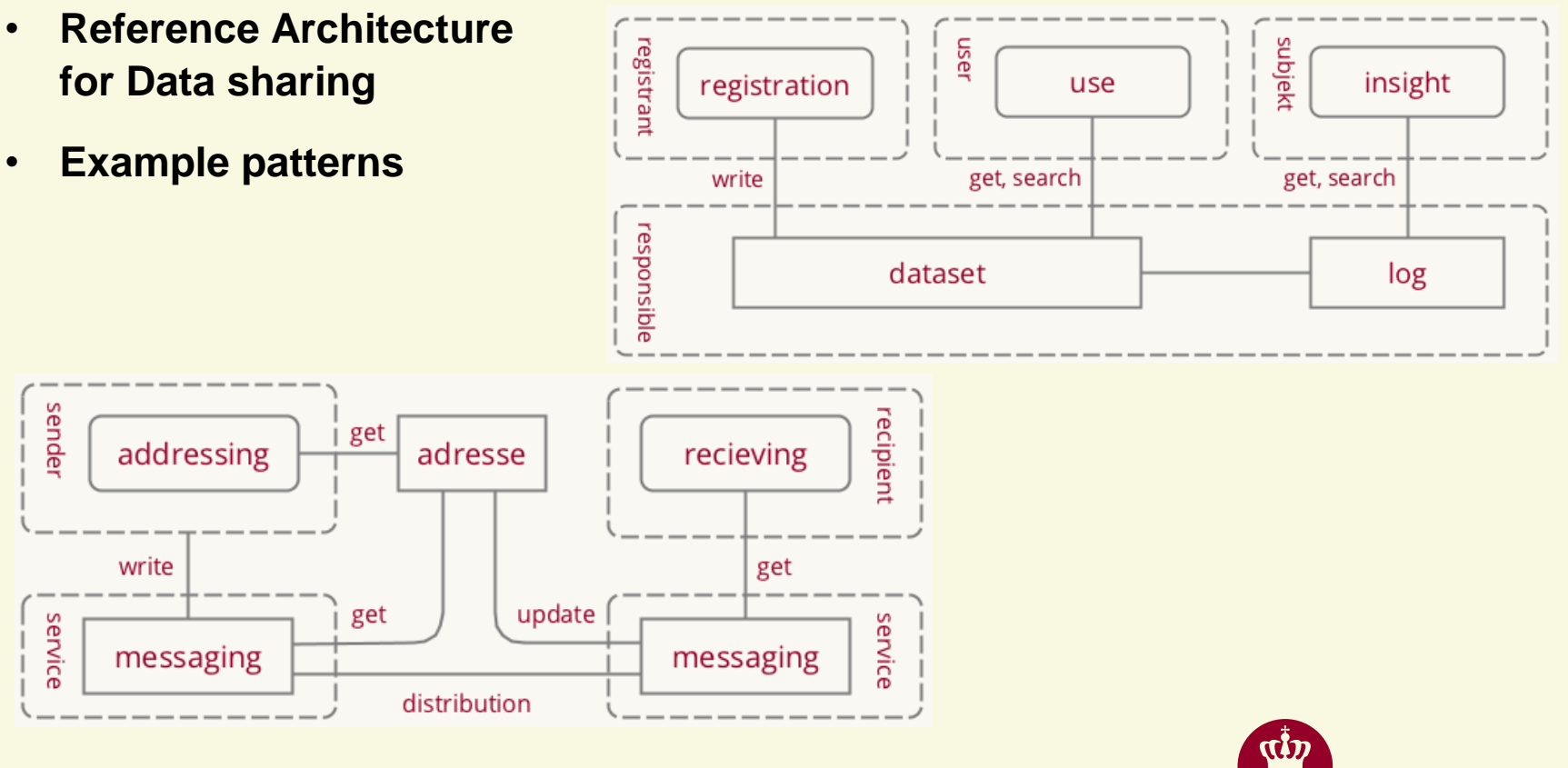

DIGITALISERINGSSTYRELSEN

### **POSSIBLE USE CASES FOR FURTHER ADOPTION**

- **eDelivery has the potential to support increased automation of business processes needed for the digitisation process**
- **Focus on adoption as a generic infrastructure for sharing of data:**
	- System to system integration
	- Structured Data messages
	- Business process support and (semi) automatic processing
- **Use cases that are considered/planned:**
	- PEPPOL eProcurement for eInvoicing, eCatalogues and eOrders
	- Interconnections with Digital Post
	- Healthcare use cases with participation of municipalities and private actors

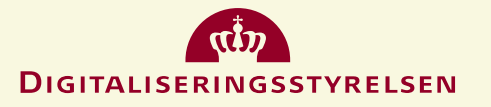

## **PROCESS FORWARD**

- **eDelivery project planned with analysis phase in 2018 1H and following implementation for onboarding of initial use cases in 2019**
- **Organizational** 
	- Establish Service Management and D2D operations
	- Establish community for stakeholder management
- **Technical topics**
	- Multiprotocol support: AS4 and profile for WS RESTful specification integrated with SMP and PKI security
	- Cross domain/boarder Trust Service (eIDAS)
	- Shared use of SML domain to facilitate Cross domain/boarder use

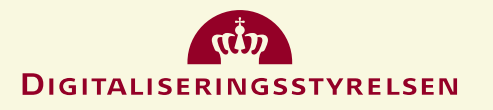

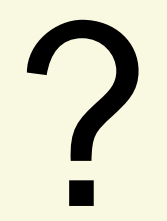

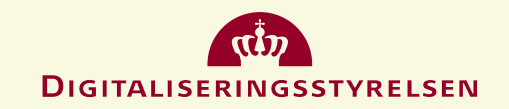